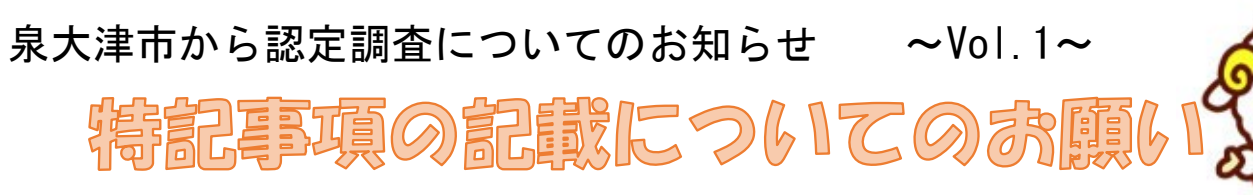

・特記事項は、泉大津市ホームページよりダウンロードしていただけます。

ダウンロード後の使い方をお伝えしたいと思います!

## ①ホームページからダウンロードして、パソコンに保存します。

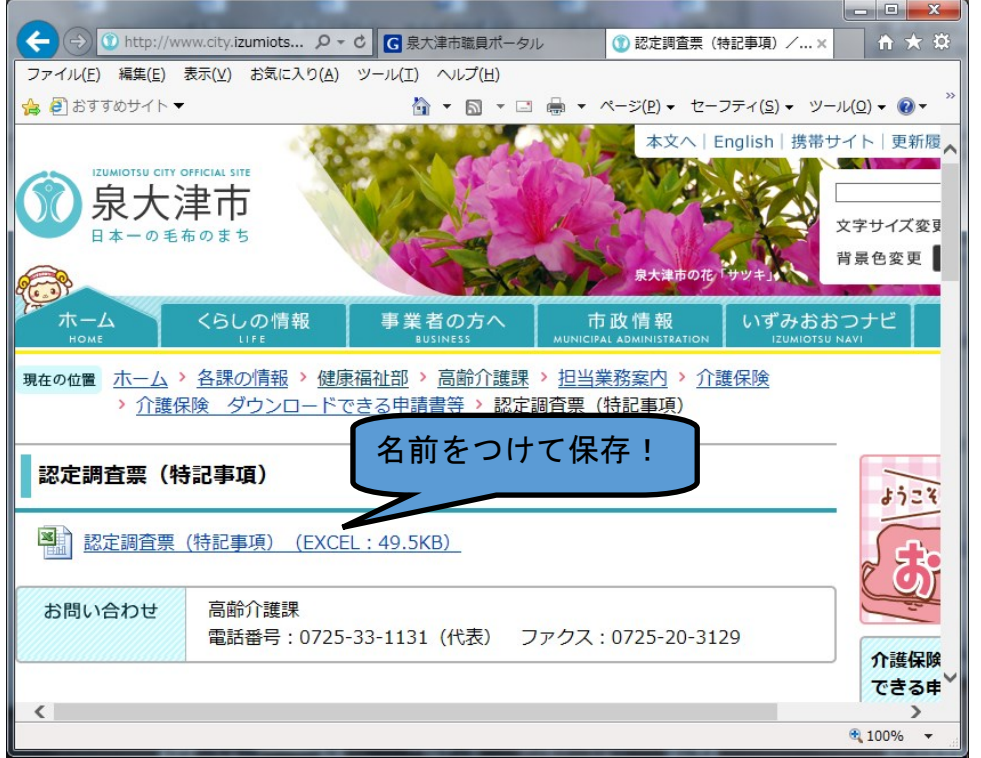

## ②直接入力していってください。行を足してもそのまま印刷できます!

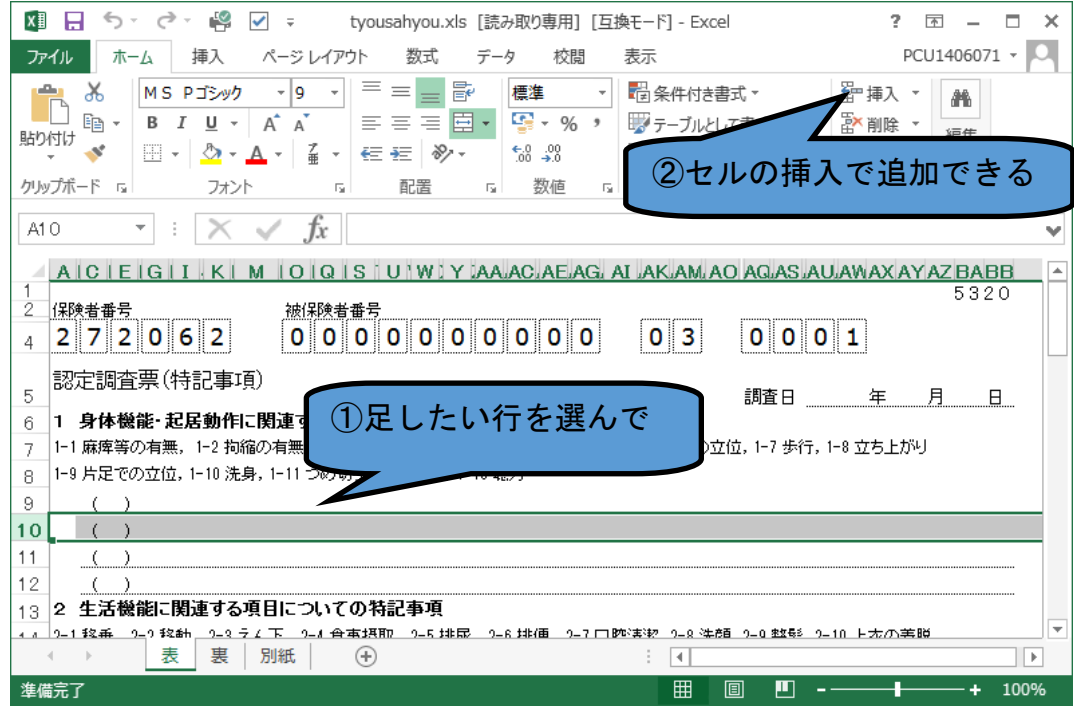

## エコ活動中!ペーパーレスにご協力お願いいたします!!

現在は特記事項も白紙の紙を調査票と同封しておりますが、ペーパーレス 推進のため、送付の必要がない事業所はご連絡ください。